# **Inhaltsverzeichnis**

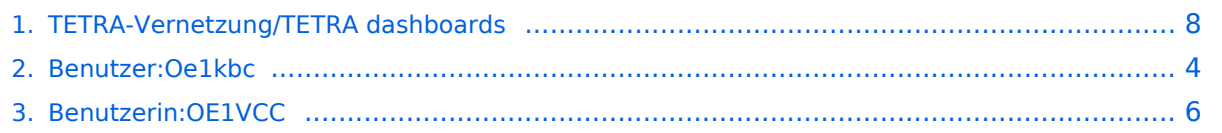

## **TETRA-Vernetzung/TETRA dashboards**

[Versionsgeschichte interaktiv durchsuchen](https://wiki.oevsv.at) [VisuellWikitext](https://wiki.oevsv.at)

**[Version vom 10. März 2021, 22:24 Uhr](#page-7-0) [\(Q](#page-7-0) [uelltext anzeigen](#page-7-0))** [Oe1kbc](#page-3-0) [\(Diskussion](https://wiki.oevsv.at/w/index.php?title=Benutzer_Diskussion:Oe1kbc&action=view) | [Beiträge\)](https://wiki.oevsv.at/wiki/Spezial:Beitr%C3%A4ge/Oe1kbc) K [Markierung:](https://wiki.oevsv.at/wiki/Spezial:Markierungen) [Visuelle Bearbeitung](https://wiki.oevsv.at/w/index.php?title=Project:VisualEditor&action=view)

[← Zum vorherigen Versionsunterschied](#page-7-0)

#### **[Aktuelle Version vom 1. September](#page-7-0)  [2023, 10:22 Uhr](#page-7-0) ([Quelltext anzeigen](#page-7-0))** [OE1VCC](#page-5-0) [\(Diskussion](https://wiki.oevsv.at/w/index.php?title=Benutzerin_Diskussion:OE1VCC&action=view) | [Beiträge](https://wiki.oevsv.at/wiki/Spezial:Beitr%C3%A4ge/OE1VCC)) K [Markierung:](https://wiki.oevsv.at/wiki/Spezial:Markierungen) 2017-Quelltext-Bearbeitung

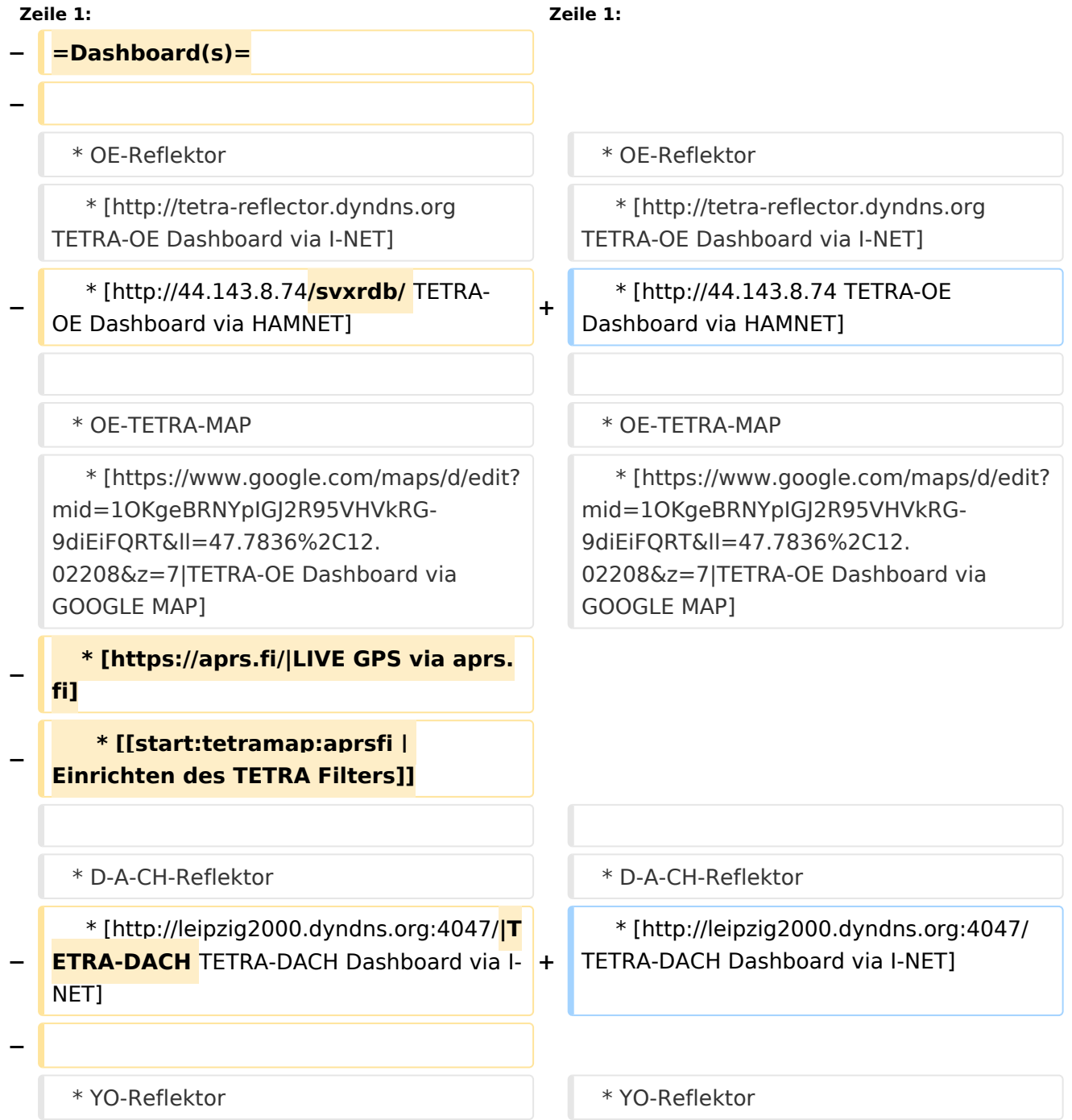

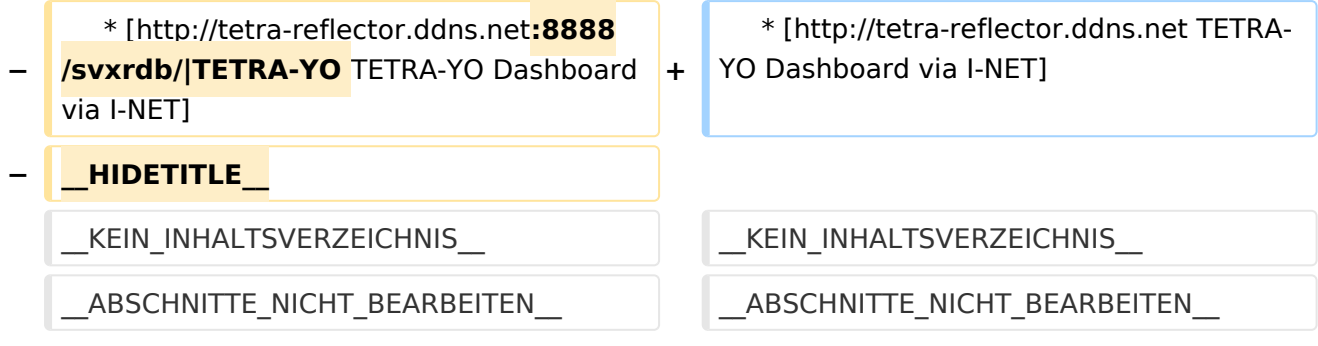

- \* OE-Reflektor
	- \* [TETRA-OE Dashboard via I-NET](http://tetra-reflector.dyndns.org)
	- \* [TETRA-OE Dashboard via HAMNET](http://44.143.8.74)
- \* OE-TETRA-MAP \* [Dashboard via GOOGLE MAP](https://www.google.com/maps/d/edit?mid=1OKgeBRNYpIGJ2R95VHVkRG-9diEiFQRT&ll=47.7836%2C12.02208&z=7%7CTETRA-OE)
- \* D-A-CH-Reflektor \* [TETRA-DACH Dashboard via I-NET](http://leipzig2000.dyndns.org:4047/)
- \* YO-Reflektor
	- \* [TETRA-YO Dashboard via I-NET](http://tetra-reflector.ddns.net)

## <span id="page-3-0"></span>**TETRA-Vernetzung/TETRA dashboards: Unterschied zwischen den Versionen**

[Versionsgeschichte interaktiv durchsuchen](https://wiki.oevsv.at) [VisuellWikitext](https://wiki.oevsv.at)

**[Version vom 10. März 2021, 22:24 Uhr](#page-7-0) [\(Q](#page-7-0) [uelltext anzeigen](#page-7-0))** [Oe1kbc](#page-3-0) [\(Diskussion](https://wiki.oevsv.at/w/index.php?title=Benutzer_Diskussion:Oe1kbc&action=view) | [Beiträge\)](https://wiki.oevsv.at/wiki/Spezial:Beitr%C3%A4ge/Oe1kbc) K [Markierung:](https://wiki.oevsv.at/wiki/Spezial:Markierungen) [Visuelle Bearbeitung](https://wiki.oevsv.at/w/index.php?title=Project:VisualEditor&action=view)

[← Zum vorherigen Versionsunterschied](#page-7-0)

### **[Aktuelle Version vom 1. September](#page-7-0)  [2023, 10:22 Uhr](#page-7-0) ([Quelltext anzeigen](#page-7-0))** [OE1VCC](#page-5-0) [\(Diskussion](https://wiki.oevsv.at/w/index.php?title=Benutzerin_Diskussion:OE1VCC&action=view) | [Beiträge](https://wiki.oevsv.at/wiki/Spezial:Beitr%C3%A4ge/OE1VCC)) K [Markierung:](https://wiki.oevsv.at/wiki/Spezial:Markierungen) 2017-Quelltext-Bearbeitung

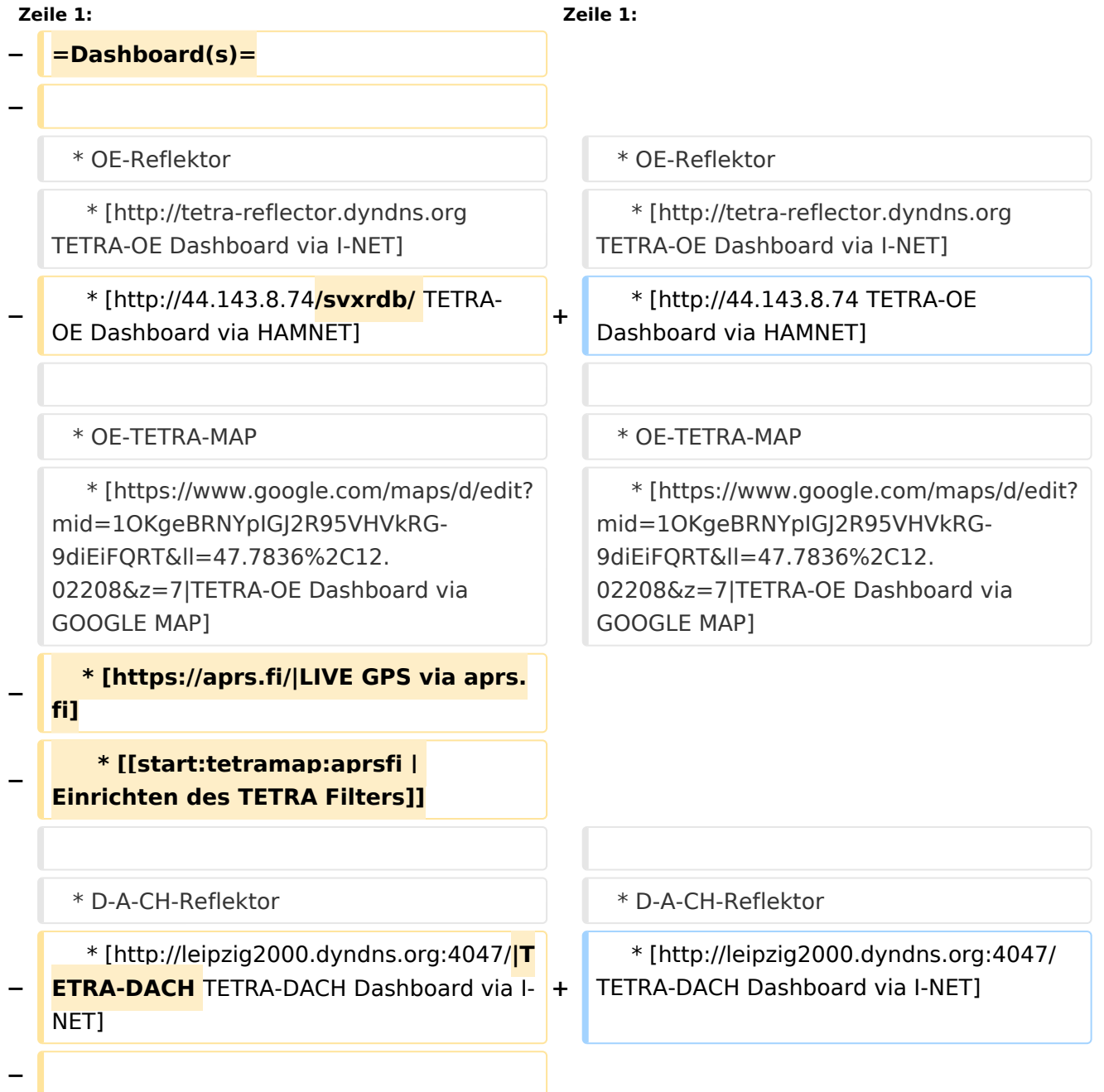

# **BlueSpice4**

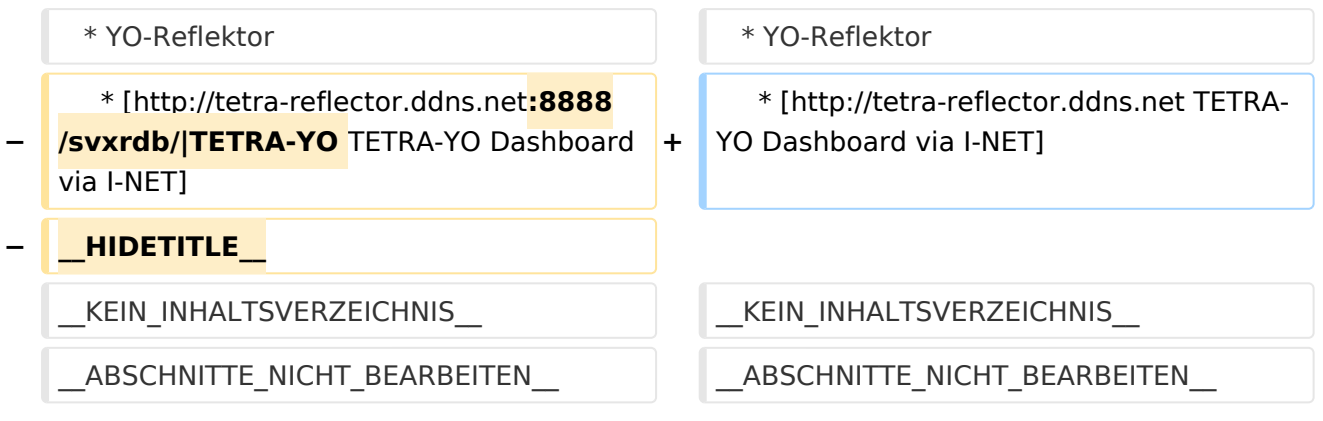

- \* OE-Reflektor
	- \* [TETRA-OE Dashboard via I-NET](http://tetra-reflector.dyndns.org) \* [TETRA-OE Dashboard via HAMNET](http://44.143.8.74)
- 
- \* OE-TETRA-MAP \* [Dashboard via GOOGLE MAP](https://www.google.com/maps/d/edit?mid=1OKgeBRNYpIGJ2R95VHVkRG-9diEiFQRT&ll=47.7836%2C12.02208&z=7%7CTETRA-OE)
- \* D-A-CH-Reflektor \* [TETRA-DACH Dashboard via I-NET](http://leipzig2000.dyndns.org:4047/) \* YO-Reflektor
	- \* [TETRA-YO Dashboard via I-NET](http://tetra-reflector.ddns.net)

## <span id="page-5-0"></span>**TETRA-Vernetzung/TETRA dashboards: Unterschied zwischen den Versionen**

[Versionsgeschichte interaktiv durchsuchen](https://wiki.oevsv.at) [VisuellWikitext](https://wiki.oevsv.at)

**[Version vom 10. März 2021, 22:24 Uhr](#page-7-0) [\(Q](#page-7-0) [uelltext anzeigen](#page-7-0))** [Oe1kbc](#page-3-0) [\(Diskussion](https://wiki.oevsv.at/w/index.php?title=Benutzer_Diskussion:Oe1kbc&action=view) | [Beiträge\)](https://wiki.oevsv.at/wiki/Spezial:Beitr%C3%A4ge/Oe1kbc) K [Markierung:](https://wiki.oevsv.at/wiki/Spezial:Markierungen) [Visuelle Bearbeitung](https://wiki.oevsv.at/w/index.php?title=Project:VisualEditor&action=view)

[← Zum vorherigen Versionsunterschied](#page-7-0)

### **[Aktuelle Version vom 1. September](#page-7-0)  [2023, 10:22 Uhr](#page-7-0) ([Quelltext anzeigen](#page-7-0))** [OE1VCC](#page-5-0) [\(Diskussion](https://wiki.oevsv.at/w/index.php?title=Benutzerin_Diskussion:OE1VCC&action=view) | [Beiträge](https://wiki.oevsv.at/wiki/Spezial:Beitr%C3%A4ge/OE1VCC)) K [Markierung:](https://wiki.oevsv.at/wiki/Spezial:Markierungen) 2017-Quelltext-Bearbeitung

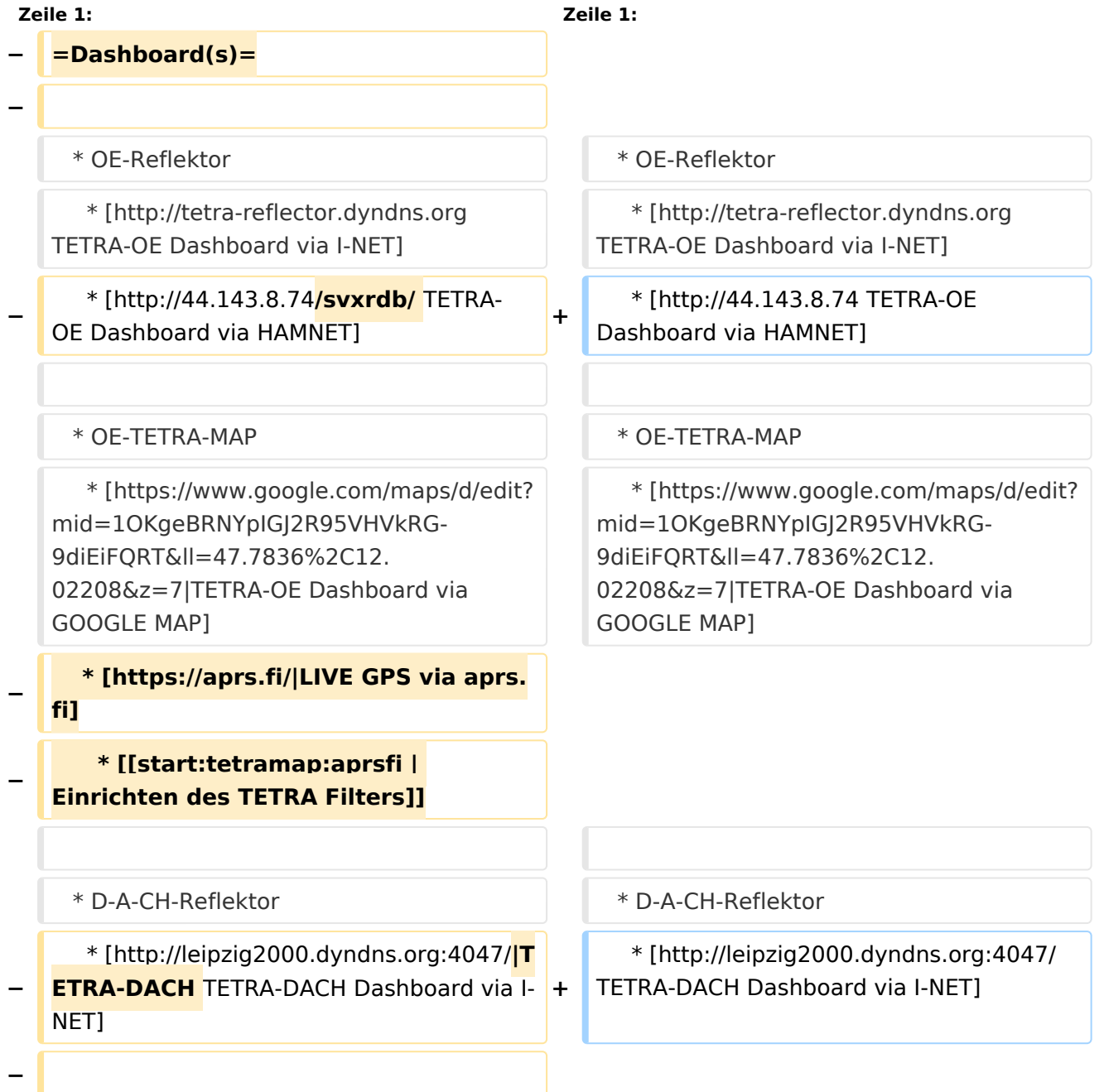

# **BlueSpice4**

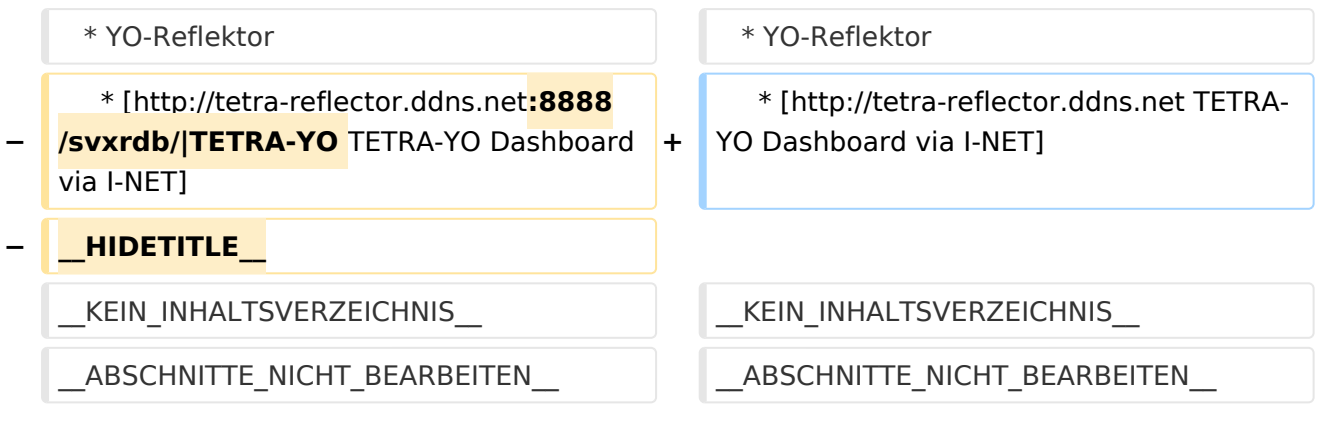

- \* OE-Reflektor
	- \* [TETRA-OE Dashboard via I-NET](http://tetra-reflector.dyndns.org) \* [TETRA-OE Dashboard via HAMNET](http://44.143.8.74)
- 
- \* OE-TETRA-MAP \* [Dashboard via GOOGLE MAP](https://www.google.com/maps/d/edit?mid=1OKgeBRNYpIGJ2R95VHVkRG-9diEiFQRT&ll=47.7836%2C12.02208&z=7%7CTETRA-OE)
- \* D-A-CH-Reflektor \* [TETRA-DACH Dashboard via I-NET](http://leipzig2000.dyndns.org:4047/) \* YO-Reflektor
	- \* [TETRA-YO Dashboard via I-NET](http://tetra-reflector.ddns.net)

## <span id="page-7-0"></span>**TETRA-Vernetzung/TETRA dashboards: Unterschied zwischen den Versionen**

[Versionsgeschichte interaktiv durchsuchen](https://wiki.oevsv.at) [VisuellWikitext](https://wiki.oevsv.at)

**[Version vom 10. März 2021, 22:24 Uhr](#page-7-0) [\(Q](#page-7-0) [uelltext anzeigen](#page-7-0))** [Oe1kbc](#page-3-0) [\(Diskussion](https://wiki.oevsv.at/w/index.php?title=Benutzer_Diskussion:Oe1kbc&action=view) | [Beiträge\)](https://wiki.oevsv.at/wiki/Spezial:Beitr%C3%A4ge/Oe1kbc) K [Markierung:](https://wiki.oevsv.at/wiki/Spezial:Markierungen) [Visuelle Bearbeitung](https://wiki.oevsv.at/w/index.php?title=Project:VisualEditor&action=view)

[← Zum vorherigen Versionsunterschied](#page-7-0)

### **[Aktuelle Version vom 1. September](#page-7-0)  [2023, 10:22 Uhr](#page-7-0) ([Quelltext anzeigen](#page-7-0))** [OE1VCC](#page-5-0) [\(Diskussion](https://wiki.oevsv.at/w/index.php?title=Benutzerin_Diskussion:OE1VCC&action=view) | [Beiträge](https://wiki.oevsv.at/wiki/Spezial:Beitr%C3%A4ge/OE1VCC)) K [Markierung:](https://wiki.oevsv.at/wiki/Spezial:Markierungen) 2017-Quelltext-Bearbeitung

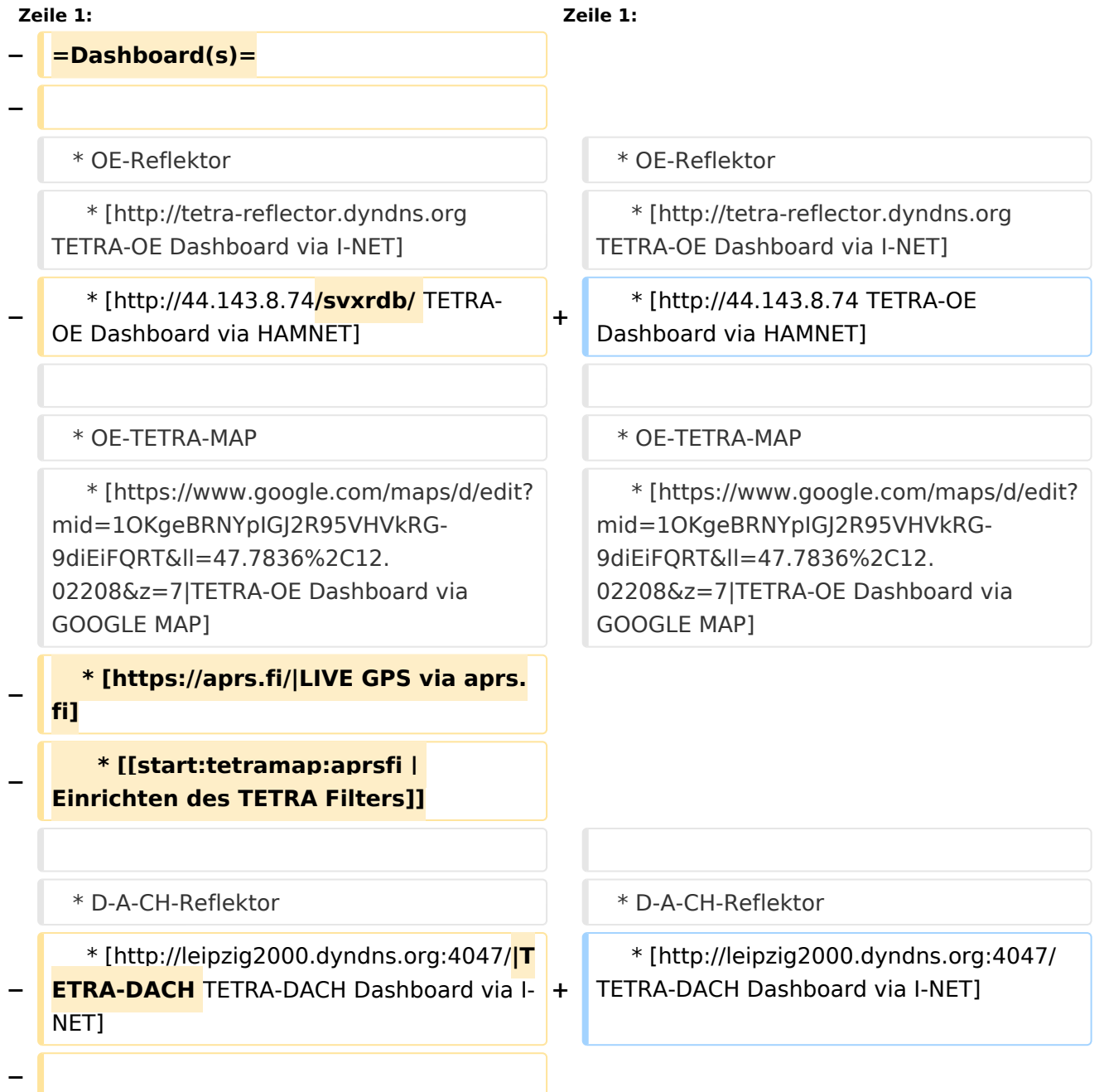

# **BlueSpice4**

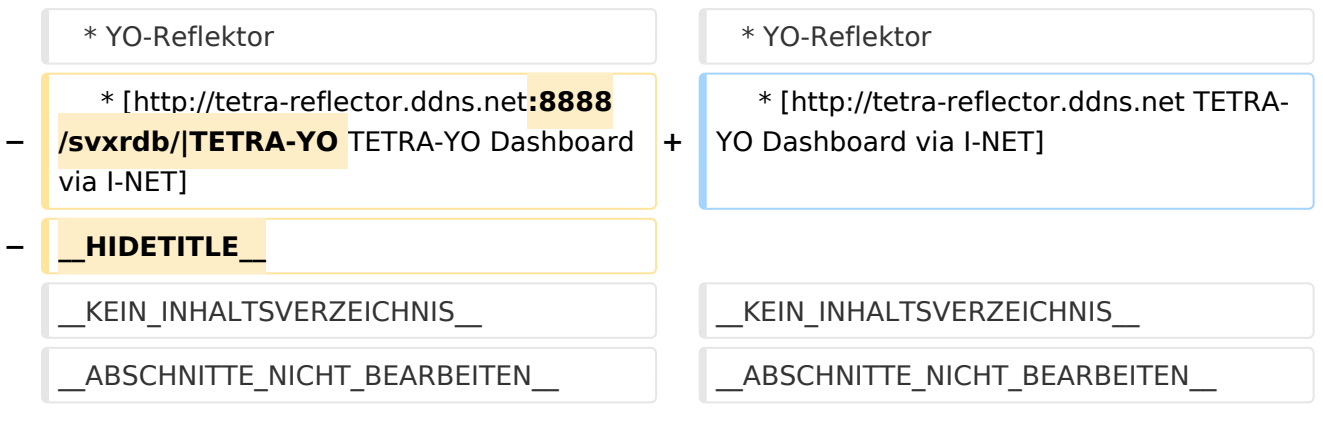

- \* OE-Reflektor
	- \* [TETRA-OE Dashboard via I-NET](http://tetra-reflector.dyndns.org) \* [TETRA-OE Dashboard via HAMNET](http://44.143.8.74)
- 
- \* OE-TETRA-MAP \* [Dashboard via GOOGLE MAP](https://www.google.com/maps/d/edit?mid=1OKgeBRNYpIGJ2R95VHVkRG-9diEiFQRT&ll=47.7836%2C12.02208&z=7%7CTETRA-OE)
- \* D-A-CH-Reflektor \* [TETRA-DACH Dashboard via I-NET](http://leipzig2000.dyndns.org:4047/) \* YO-Reflektor
	- \* [TETRA-YO Dashboard via I-NET](http://tetra-reflector.ddns.net)